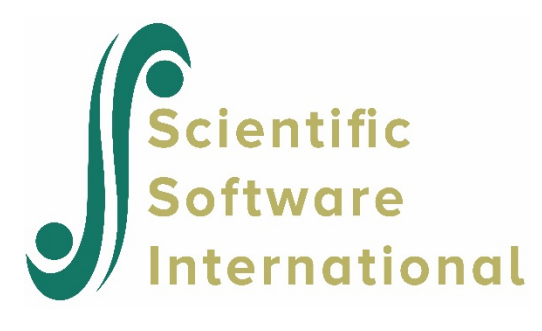

## **Domain scores**

This is an attempt to reconstruct the domain scores demonstration application reported in "*The Domain Score Concept and IRT: Implications for Standards Setting*" by Bock, Thissen & Zimowski (2001). We use the dataset **spell.dat**. All 100 items of the 100-word spelling test seem to be there, but there are only 660 records (instead of the 1,000 that Bock *et. al.* report). In a first run (**spell1.blm**), we calibrate all 100 items and save the parameters in an external file. The syntax is shown below.

SPELL1.BLM - CALIBRATION OF THE 100 WORD SPELLING TEST TWO-PARAMETER MODEL >COMMENTS We are trying first to reproduce the table with slope and location parameters for the 100 words as Bock et al. report in "The Domain Score Concept and IRT: Implications for Standards Setting." The SCORE command is included to obtain the percent correct for each examinee (= the true domain scores). >GLOBAL DFNAME='SPELL.DAT', NPARM=2, SAVE; >SAVE PARM='SPELL1.PAR'; >LENGTH NITEMS=(100); >INPUT NTOTAL=100, NIDCHAR=10, KFNAME='SPELL.DAT'; >ITEMS INAMES=(S001(1)S100); >TEST1 TNAME='SPELLING', INUMBERS=(1(1)100); (10A1,1X,25A1,1X,25A1,1X,25A1,1X,25A1) >CALIB NQPT=31, CYCLES=100, CRIT=0.001, NOFLOAT; >SCORE;

The item parameters of the first 5 items, as reported in the item parameter file **step1blm.par,** are shown in Table 1.

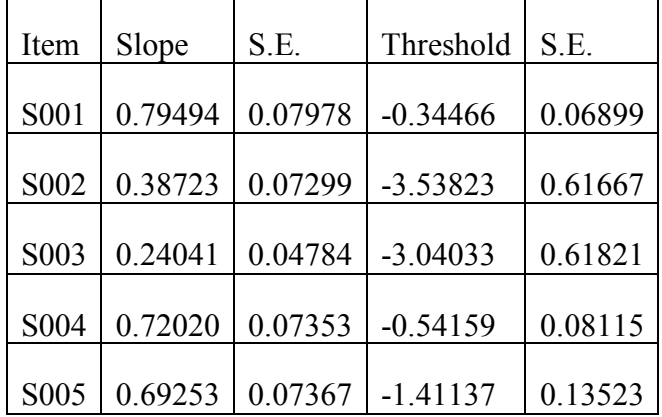

## **Table 1: Selected item parameters from step1blm.par**

The parameter values are in close agreement with Table 1 from Bock. *et al*. (results for the first 5 items shown in Table 2 below), showing also that we have a correct dataset, with the items in the right order (of the table), albeit not all records.

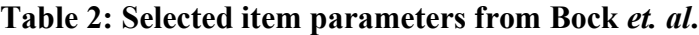

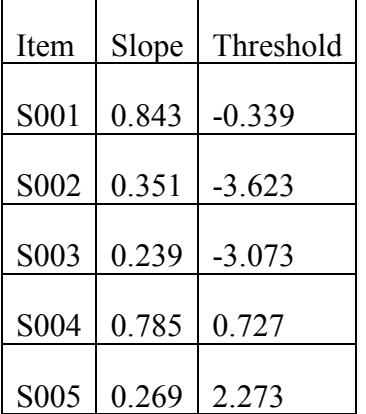

In a second run (**spell2.blm**), we let the program compute the expected domain scores for all 660 examinees from the saved parameter file. The DOMAIN and FILE keywords on the SCORE command are used. We skip the calibration phase with the SELECT keyword on the CALIB command. The scores are saved to file by using the SCORE keyword on the SAVE command.

The contents of **spell2.blm** are shown below. All the command files and data discussed here are available to the user in the **domscore** subfolder of the BILOG-MG installation folder.

```
SPELL2.BLM - CALIBRATION OF THE 100 WORD SPELLING TEST
             TWO-PARAMETER MODEL 
>COMMENTS
In a second step, we test the "DOMAIN" keyword on the score command. The item parameter file 
from the SPELL1.BLM analysis has been edited and saved as SPELL2.PAR in accordance with the 
FILE keyword format requirements. We save the score file.
>GLOBAL DFNAME='SPELL.DAT', NPARM=2, SAVE;
>SAVE SCORE='SPELL2.SCO';
>LENGTH NITEMS=(100);
>INPUT NTOTAL=100, NIDCHAR=10, KFNAME='SPELL.DAT';
\text{PTENS} INAMES=(S001(1)S100);
>TEST1 TNAME='SPELLING', INUMBERS=(1(1)100);
(10A1,1X,25A1,1X,25A1,1X,25A1,1X,25A1)
>CALIB SELECT=(0);
>SCORE DOMAIN=100, FILE='SPELL2.PAR', METHOD=2;
```
The parameter file that we read in through the FILE keyword on the SCORE command had to be created from the saved parameter file (**spell1blm.par**) in the **spell1.blm** run. First we deleted everything before the first line with parameter estimates. Then we deleted all the columns that were not slope, threshold, or guessing parameters, leaving just those three columns and in that order. Then, we added a column with weights as the first column, in the same format. We used 1.0000, because we want all items weighed equally. We then added the variable format statement (4F10.5) as the first line in the file and renamed it to **spell1.par**.

The estimated domain scores from **spell2.blm** are fairly well recovered as **spell2.ph3** shows. Here are the results for the first five examinees:

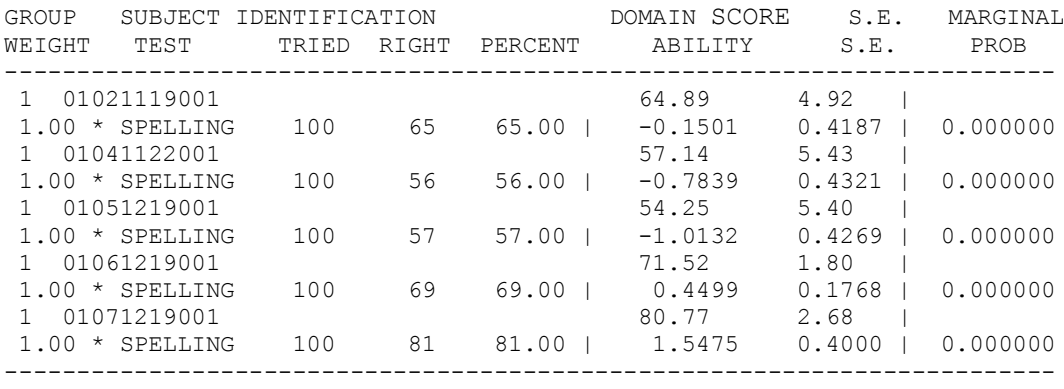

If the estimated expected domain scores are not close, something is probably wrong, so this is a good test.

In a third and final step (**step3.blm**), we take a random sample of 20 items, adapt the parameter file (**spell3.par**  as described previously) and produce a new score file (**spell3.sco**).

The contents of **spell3.blm** are as follows:

SPELL3.BLM - CALIBRATION OF THE 100 WORD SPELLING TEST TWO-PARAMETER MODEL >COMMENTS In this third step we use a random sample of 20 items from the 100-word spelling test to score the examinees with the item parameters from the first step. The score file is saved. >GLOBAL DFNAME='SPELL.DAT', NPARM=2, SAVE; >SAVE SCORE='SPELL3.SCO'; >LENGTH NITEMS=20; >INPUT NTOTAL=100, NIDCHAR=10, KFNAME='SPELL.DAT'; >ITEMS INAMES=(S001(1)S100); >TEST1 TNAME='SPELLING', INUMBERS=(4, 9, 10, 13, 22, 26, 36, 51, 55, 65, 69, 73, 74, 82, 83, 88, 89, 91, 94, 97); (10A1,1X,25A1,1X,25A1,1X,25A1,1X,25A1)  $\angle$ CALIB SELECT= $(0)$ ; >SCORE DOMAIN=20, FILE='SPELL3.PAR', METHOD=2;

These are the results for the first five examinees:

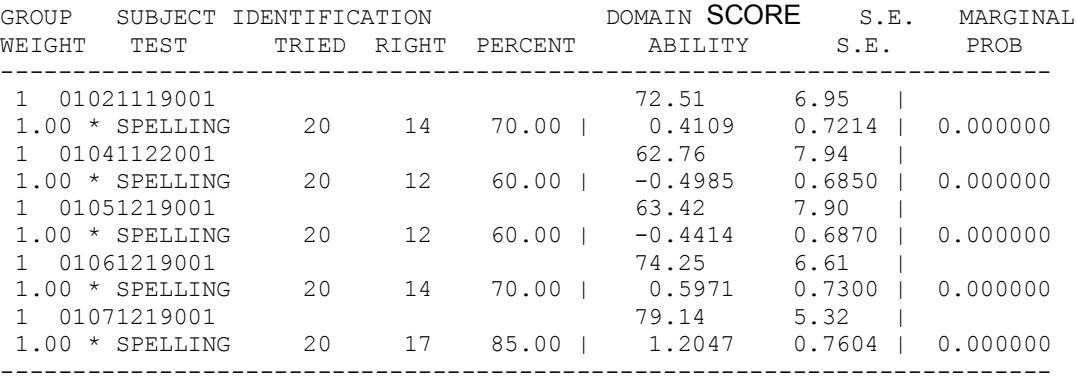

As can be seen, a decent recovery of the "population domain scores" with the random sample of only 20 items.